*CV Actions of Common Stage Amplifiers Formulas...* 1/10

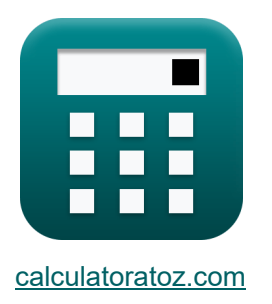

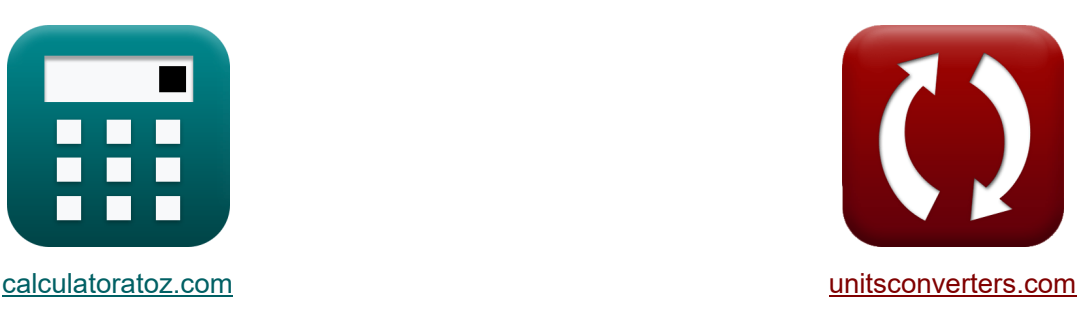

# **CV-действия усилителей общего каскада Формулы**

Примеры!

[Калькуляторы!](https://www.calculatoratoz.com/ru) Примеры! [Преобразования!](https://www.unitsconverters.com/ru)

Закладка **[calculatoratoz.com](https://www.calculatoratoz.com/ru)**, **[unitsconverters.com](https://www.unitsconverters.com/ru)**

Самый широкий охват калькуляторов и рост - **30 000+ калькуляторов!**

Расчет с разными единицами измерения для каждой переменной - **Встроенное преобразование единиц измерения!**

Самая широкая коллекция измерений и единиц измерения - **250+ измерений!**

Не стесняйтесь ПОДЕЛИТЬСЯ этим документом с друзьями!

*[Пожалуйста, оставьте свой отзыв здесь...](https://docs.google.com/forms/d/e/1FAIpQLSf4b4wDgl-KBPJGChMJCxFlqrHvFdmw4Z8WHDP7MoWEdk8QOw/viewform?usp=pp_url&entry.1491156970=CV-%D0%B4%D0%B5%D0%B9%D1%81%D1%82%D0%B2%D0%B8%D1%8F%20%D1%83%D1%81%D0%B8%D0%BB%D0%B8%D1%82%D0%B5%D0%BB%D0%B5%D0%B9%20%D0%BE%D0%B1%D1%89%D0%B5%D0%B3%D0%BE%20%D0%BA%D0%B0%D1%81%D0%BA%D0%B0%D0%B4%D0%B0%20%D0%A4%D0%BE%D1%80%D0%BC%D1%83%D0%BB%D1%8B)*

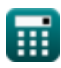

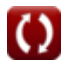

## **Список 18 CV-действия усилителей общего каскада Формулы**

## **CV-действия усилителей общего каскада**

#### **1) Входное сопротивление усилителя с общей базой**

$$
\kappa\boxed{\mathrm{Z_{in}} = \left(\frac{1}{\mathrm{R_{e}}} + \frac{1}{\mathrm{R_{sm}}}\right)^{-1}}
$$

$$
\textbf{ex}\boxed{0.064041\text{k}\Omega=\left(\frac{1}{0.067\text{k}\Omega}+\frac{1}{1.45\text{k}\Omega}\right)^{-1}}
$$

## **2) Входное сопротивление усилителя с общим коллектором**

$$
\pmb{\kappa}\boxed{R_{in}=\frac{V_{fc}}{i_b}}
$$

$$
\boxed{\text{ex}}{0.307598\text{k}\Omega}=\frac{5\text{V}}{16.255\text{mA}}
$$

#### **3) Входное сопротивление усилителя с общим эмиттером**

$$
\begin{aligned} &\textbf{f} \textbf{x} \, \overline{R_{\text{in}} = \left( \frac{1}{R_{\text{b}}} + \frac{1}{R_{\text{b2}}} + \frac{1}{R_{\text{sm}}} \right)^{-1}} \\[1ex] &\textbf{e} \textbf{x} \, \overline{0.295271 \text{k} \Omega} = \left( \frac{1}{1.213 \text{k} \Omega} + \frac{1}{0.534 \text{k} \Omega} + \frac{1}{1.45 \text{k} \Omega} \right)^{-1} \end{aligned} \qquad \textbf{O}^{\textbf{tr} \textbf{p} \textbf{h} \textbf{r}} \textbf{h} \textbf{a} \textbf{n} \textbf{b} \textbf{k} \textbf{y} \textbf{n} \textbf{s} \textbf{r} \textbf{o} \textbf{p}} \textbf{C}^{\textbf{r}} \textbf{b} \textbf{b} \textbf{b} \textbf{b} \textbf{b} \textbf{b} \textbf{b} \textbf{b} \textbf{b} \textbf{b} \textbf{b} \textbf{b} \textbf{b} \textbf{b} \textbf{b} \textbf{b} \textbf{b} \textbf{b} \textbf{b} \textbf{b} \textbf{b} \textbf{b} \textbf{b} \textbf{b} \textbf{b} \textbf{b} \textbf{c} \textbf{b} \textbf{b} \textbf{c} \textbf{b} \textbf{b} \textbf{b} \textbf{c} \textbf{b} \textbf{b} \textbf{c} \textbf{b} \textbf{b} \textbf{c} \textbf{b} \textbf{b} \textbf{c} \textbf{b} \textbf{b} \textbf{c} \textbf{b} \textbf{b} \textbf{c} \textbf{b} \textbf{b} \textbf{c} \textbf{b} \textbf{c} \textbf{b} \textbf{c} \textbf{b} \textbf{c} \textbf{b} \textbf{c} \textbf{b} \textbf{c} \textbf{c} \textbf{b} \textbf{c} \textbf{b} \textbf{c} \textbf{b} \textbf{c} \textbf{b} \textbf{c} \textbf{b} \textbf{c} \textbf{b} \textbf{c} \textbf{c} \textbf{b} \textbf{c}
$$

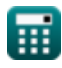

**[Открыть калькулятор](https://www.calculatoratoz.com/ru/input-impedance-of-common-base-amplifier-calculator/Calc-15362)** 

**[Открыть калькулятор](https://www.calculatoratoz.com/ru/input-resistance-of-common-collector-amplifier-calculator/Calc-15078)** 

**4) Входное сопротивление усилителя с общим эмиттером при входном сопротивлении слабого сигнала**

$$
\begin{aligned} &\mathbf{R}_{\text{in}}=\left(\frac{1}{R_{\text{b}}}+\frac{1}{R_{\text{b2}}}+\frac{1}{R_{\text{sm}}+(\beta+1)\cdot R_{\text{e}}}\right)^{-1}\right)\text{Graphs kahkyjarop (5)}\\ &\text{ex } 0.319702\text{k}\Omega=\left(\frac{1}{1.213\text{k}\Omega}+\frac{1}{0.534\text{k}\Omega}+\frac{1}{1.45\text{k}\Omega+(12+1)\cdot 0.067\text{k}\Omega}\right)^{-1}\\ &\text{5) Exo,thoe componentine ychinitens c obujum amitepom npu saqahhom}\\ &\text{conportabendem w amitrep &\text{6} \\\ &\text{R}_{\text{in}}=\left(\frac{1}{R_{\text{b}}}+\frac{1}{R_{\text{b2}}}+\frac{1}{(R_{\text{t}}+R_{\text{e}})\cdot(\beta+1)}\right)^{-1}\\ &\text{ex}\\ &\text{0.307648k}\Omega=\left(\frac{1}{1.213\text{k}\Omega}+\frac{1}{0.534\text{k}\Omega}+\frac{1}{(0.072\text{k}\Omega+0.067\text{k}\Omega)\cdot(12+1)}\right)^{-1}\\ &\text{6) Exo,thoe componentine uenu c obupě 6asoň &\text{Orkplits kahskyjarop (5)}\\ &\text{R}_{\text{in}}=\frac{R_{\text{e}}\cdot(R_{\text{out}}+R_{\text{L}})}{R_{\text{out}}+\left(\frac{R_{\text{L}}}{\beta+1}\right)}\\ &\text{ex } 0.213405\text{k}\Omega=\frac{0.067\text{k}\Omega\cdot(0.35\text{k}\Omega+1.013\text{k}\Omega)}{0.35\text{k}\Omega+\left(\frac{1.013\text{k}\Omega}{1.213\text{k}\Omega}\right)}\\ \end{aligned}
$$

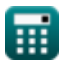

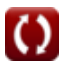

*CV Actions of Common Stage Amplifiers Formulas...* 4/10

**[Открыть калькулятор](https://www.calculatoratoz.com/ru/output-voltage-of-controlled-source-transistor-calculator/Calc-20543)  [Открыть калькулятор](https://www.calculatoratoz.com/ru/output-resistance-at-another-drain-of-controlled-source-transistor-calculator/Calc-20542)  [Открыть калькулятор](https://www.calculatoratoz.com/ru/output-resistance-of-emitter-degenerated-ce-amplifier-calculator/Calc-16794)  [Открыть калькулятор](https://www.calculatoratoz.com/ru/output-resistance-of-cs-amplifier-with-source-resistance-calculator/Calc-16765)  7) Выходное напряжение транзистора с управляемым источником**   $f{\mathbf x}\Big|{\mathbf V}_{\rm gsq} = \left({\mathbf A}_{\rm v}\cdot {\mathbf i}_{\rm t} - {\mathbf g}^\prime_{\rm m}\cdot {\mathbf V}_{\rm od}\right)\cdot\Big|\;{\mathbf h}$ **ex 8) Выходное сопротивление на другом стоке транзистора с управляемым истоком**  $\overline{\textbf{r}}$ **k**  $\overline{\textbf{R}}_\text{d} = \overline{\textbf{R}}_2 + 2\cdot\overline{\textbf{R}}_\text{f\text{i}} + 2\cdot\overline{\textbf{R}}_\text{f\text{i}}\cdot\textbf{g}_\text{mp}\cdot\overline{\textbf{R}}_\text{2}$  ${\bf exp}\left[0.358486{\text{k}}\Omega=0.064{\text{k}}\Omega+2\cdot0.065{\text{k}}\Omega+2\cdot0.065{\text{k}}\Omega\cdot19.77{\text{m}}{\text{S}}\cdot0.064{\text{k}}\Omega\right]$ **9) Выходное сопротивление усилителя CE с эмиттерной дегенерацией**   $f{\bf k}\Big|{\bf R}_{\rm d}={\bf R}_{\rm out}+\big({\bf g}_{\rm mp}\cdot{\bf R}_{\rm out}\big)\cdot\Big|_{\rm d}$  ${\bf exp}\left(0.350108\text{k}\Omega=0.35\text{k}\Omega+(19.77\text{mS}\cdot0.35\text{k}\Omega)\cdot\right),$ **10) Выходное сопротивление усилителя CS с сопротивлением источника**  *f***x**  ${\bf e}$ x $\overline{\rm 0.358711k\Omega} = 0.35k\Omega + 0.0011k\Omega + (19.77\text{mS}\cdot 0.35k\Omega\cdot 0.0011k\Omega)$  $\overline{1}$  $\overline{\mathrm{R_{final}}}$  $+$ 1  $\overline{\text{R}_1}$  )  $\parallel$  $10.0982\text{V} = (4.21\cdot 4402\text{mA} - 2.5\text{mS}\cdot 100.3\text{V})\cdot \bigg(\frac{1}{2}\bigg)$ 1  $\overline{0.00243\text{k}\Omega}$  $+$ 1  $\overline{0.0071k\Omega}$ 1  $\overline{\rm R_e}$  $+$ .  $\overline{1}$  $\overline{\mathrm{R_{sm}}}$  )  $\vert$ 1  $\overline{0.067\text{k}\Omega}$  $+$ 1  $\frac{1.45k\Omega}{\sqrt{1.45k\Omega}}$  $\rm R_d = R_{out} + R_{so} + \left(g_{mp} \cdot R_{out} \cdot R_{so}\right) \big|$ 

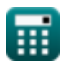

CV Actions of Common Stage Amplifiers Formulas...

11) Крутизнач в с общим исторком 
$$
\bullet
$$
  $\bullet$   $\mathbf{g}_{\rm mp} = f_{\rm ug} \cdot (\rm C_{gs} + \rm C_{gd})$   $\bullet$   $\mathbf{g}_{\rm mp} = f_{\rm ug} \cdot (\rm C_{gs} + \rm C_{gd})$   $\bullet$   $\mathbf{g}_{\rm mp} = f_{\rm ug} \cdot (\rm C_{gs} + \rm C_{gd})$   $\bullet$   $\mathbf{g}_{\rm p} = 51.57 \, \text{Hz} \cdot (145.64 \, \mu\text{F} + 237.65 \, \mu\text{F})$   $\bullet$   $\mathbf{g}_{\rm n} = 12.9 \, \text{Mr} \cdot \text{V} \cdot \text{V$ 

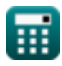

 $\bullet$ 

 $5/10$ 

CV Actions of Common Stage Amplifiers Formulas...

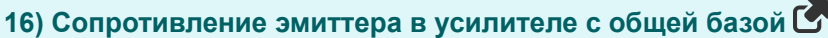

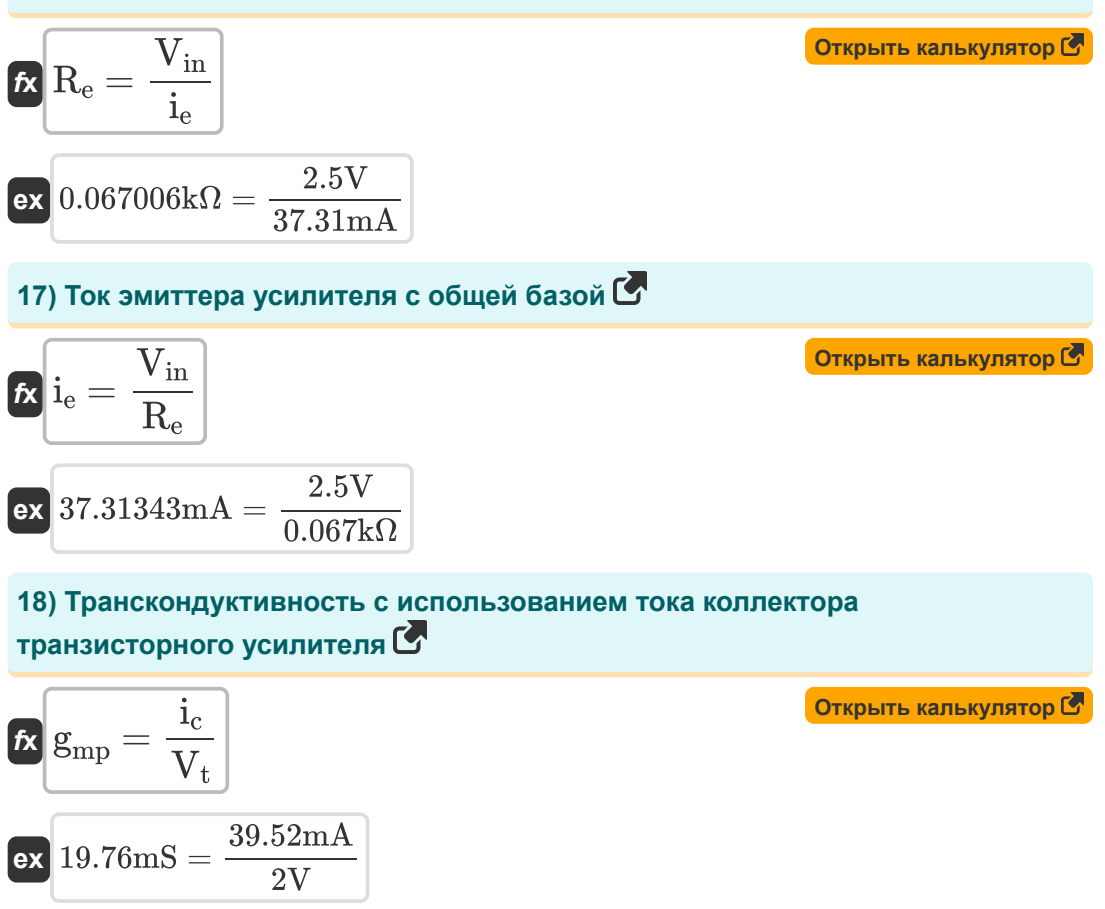

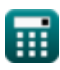

## **Используемые переменные**

- **A<sup>v</sup>** Усиление напряжения
- **Cgd** Емкостной вентиль для стока *(Микрофарад)*
- **Cgs** Ворота к емкости источника *(Микрофарад)*
- **fug** Частота единичного усиления *(Герц)*
- **g'<sup>m</sup>** Транспроводимость короткого замыкания *(Миллисименс)*
- **gmp** Первичная крутизна МОП-транзистора *(Миллисименс)*
- **i<sup>b</sup>** Базовый ток *(Миллиампер)*
- **i<sup>c</sup>** Коллекторный ток *(Миллиампер)*
- **id** Ток стока *(Миллиампер)*
- **i<sup>e</sup>** Ток эмиттера *(Миллиампер)*
- **ise** Ток сигнала в эмиттере *(Миллиампер)*
- **i<sup>t</sup>** Электрический ток *(Миллиампер)*
- **K<sup>n</sup>** Параметр крутизны *(Миллиампер на квадратный вольт)*
- **R<sup>1</sup>** Сопротивление первичной обмотки во вторичной *(килоом)*
- **R<sup>2</sup>** Сопротивление вторичной обмотки в первичной *(килоом)*
- **R<sup>b</sup>** Базовое сопротивление *(килоом)*
- **Rb2** Базовое сопротивление 2 *(килоом)*
- **R<sup>d</sup>** Сопротивление дренажу *(килоом)*
- **R<sup>e</sup>** Сопротивление эмиттера *(килоом)*
- **Rfi** Конечное сопротивление *(килоом)*
- **Rfinal** Последнее сопротивление *(килоом)*
- **Rin** Входное сопротивление *(килоом)*

*CV Actions of Common Stage Amplifiers Formulas...* 8/10

- **R<sup>L</sup>** Сопротивление нагрузки *(килоом)*
- **Rout** Конечное выходное сопротивление *(килоом)*
- **Rsm** Малое входное сопротивление сигнала *(килоом)*
- **Rso** Источник сопротивления *(килоом)*
- **R<sup>t</sup>** Общее сопротивление *(килоом)*
- **Vfc** Основное напряжение компонента *(вольт)*
- **Vgs** Напряжение между затвором и истоком *(вольт)*
- **Vgsq** Компонент постоянного тока от затвора к напряжению источника *(вольт)*
- **Vin** Входное напряжение *(вольт)*
- **V<sup>L</sup>** Напряжение нагрузки *(вольт)*
- **Vod** Дифференциальный выходной сигнал *(вольт)*
- **Vox** Напряжение на оксиде *(вольт)*
- **V<sup>t</sup>** Пороговое напряжение *(вольт)*
- **Zin** Входное сопротивление *(килоом)*
- **β** Коэффициент усиления базового тока коллектора

*CV Actions of Common Stage Amplifiers Formulas...* 9/10

### **Константы, функции, используемые измерения**

- Измерение: **Электрический ток** in Миллиампер (mA) *Электрический ток Преобразование единиц измерения*
- Измерение: **Частота** in Герц (Hz) *Частота Преобразование единиц измерения*
- Измерение: **Емкость** in Микрофарад (μF) *Емкость Преобразование единиц измерения*
- Измерение: **Электрическое сопротивление** in килоом (kΩ) *Электрическое сопротивление Преобразование единиц измерения*
- Измерение: **Электрическая проводимость** in Миллисименс (mS) *Электрическая проводимость Преобразование единиц измерения*
- Измерение: **Электрический потенциал** in вольт (V) *Электрический потенциал Преобразование единиц измерения*
- Измерение: **крутизна** in Миллисименс (mS) *крутизна Преобразование единиц измерения*
- Измерение: **Параметр крутизны** in Миллиампер на квадратный вольт  $(mA/V<sup>2</sup>)$

*Параметр крутизны Преобразование единиц измерения*

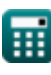

*CV Actions of Common Stage Amplifiers Formulas...* 10/10

#### **Проверьте другие списки формул**

- **Усиление обычных каскадных усилителей Формулы**
- **каскада Формулы**
- **Многокаскадные транзисторные усилители Формулы**
- **CV-действия усилителей общего Характеристики транзисторного усилителя Формулы**

Не стесняйтесь ПОДЕЛИТЬСЯ этим документом с друзьями!

#### **PDF Доступен в**

[English](https://www.calculatoratoz.com/PDF/Nodes/11340/Cv-actions-of-common-stage-amplifiers-Formulas_en.PDF) [Spanish](https://www.calculatoratoz.com/PDF/Nodes/11340/Cv-actions-of-common-stage-amplifiers-Formulas_es.PDF) [French](https://www.calculatoratoz.com/PDF/Nodes/11340/Cv-actions-of-common-stage-amplifiers-Formulas_fr.PDF) [German](https://www.calculatoratoz.com/PDF/Nodes/11340/Cv-actions-of-common-stage-amplifiers-Formulas_de.PDF) [Russian](https://www.calculatoratoz.com/PDF/Nodes/11340/Cv-actions-of-common-stage-amplifiers-Formulas_ru.PDF) [Italian](https://www.calculatoratoz.com/PDF/Nodes/11340/Cv-actions-of-common-stage-amplifiers-Formulas_it.PDF) [Portuguese](https://www.calculatoratoz.com/PDF/Nodes/11340/Cv-actions-of-common-stage-amplifiers-Formulas_pt.PDF) [Polish](https://www.calculatoratoz.com/PDF/Nodes/11340/Cv-actions-of-common-stage-amplifiers-Formulas_pl.PDF) [Dutch](https://www.calculatoratoz.com/PDF/Nodes/11340/Cv-actions-of-common-stage-amplifiers-Formulas_nl.PDF)

*12/17/2023 | 1:44:35 PM UTC [Пожалуйста, оставьте свой отзыв здесь...](https://docs.google.com/forms/d/e/1FAIpQLSf4b4wDgl-KBPJGChMJCxFlqrHvFdmw4Z8WHDP7MoWEdk8QOw/viewform?usp=pp_url&entry.1491156970=CV-%D0%B4%D0%B5%D0%B9%D1%81%D1%82%D0%B2%D0%B8%D1%8F%20%D1%83%D1%81%D0%B8%D0%BB%D0%B8%D1%82%D0%B5%D0%BB%D0%B5%D0%B9%20%D0%BE%D0%B1%D1%89%D0%B5%D0%B3%D0%BE%20%D0%BA%D0%B0%D1%81%D0%BA%D0%B0%D0%B4%D0%B0%20%D0%A4%D0%BE%D1%80%D0%BC%D1%83%D0%BB%D1%8B)*

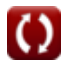